• 37.5% of employees worked at morning shift, 25% at afternoon/evening shift, and 37.5% at night shift • Body mass indexes (BMI) of the employees were: 52.5% normal, 35% overweight, and 12.5% obese. • ROSA average scores: 5±0.72. 80% in "caution zone" (3-5) and 20% in "hazard zone" (>5).

- Musculoskeletal disorder (MSD): a disorder of the muscles, nerves, joints, tendons, and spinal discs
- Not an acute injury, rather a chronic disease developing over time
- More than 30% of all occupational injuries are musculoskeletal injuries associated with manual tasks
- Call center employees exposed to working conditions with higher risk of developing MSD

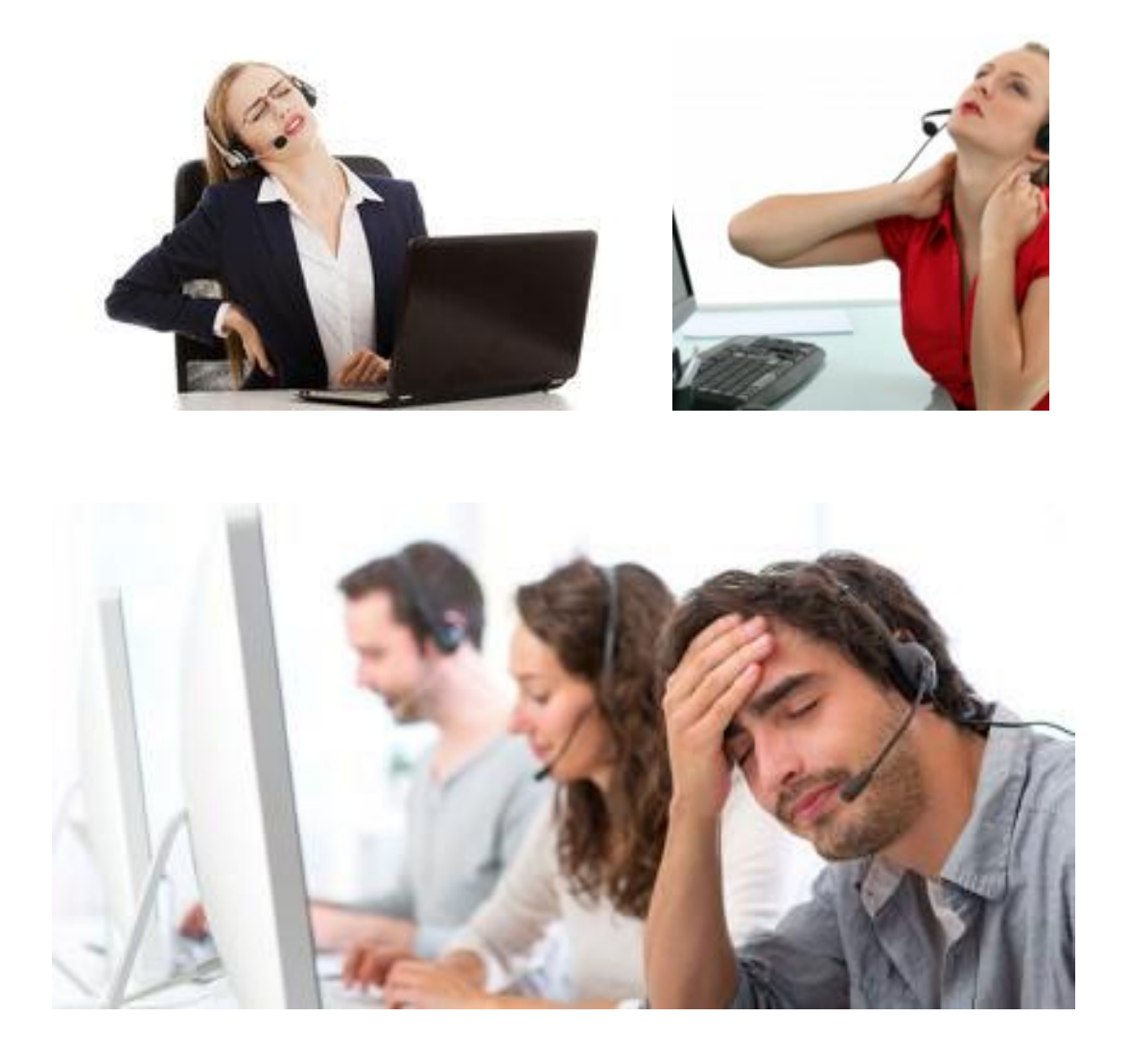

• Important: maintaining the employee's health in the work environment and paying attention to its risk factors is important.

# **INTRODUCTION**

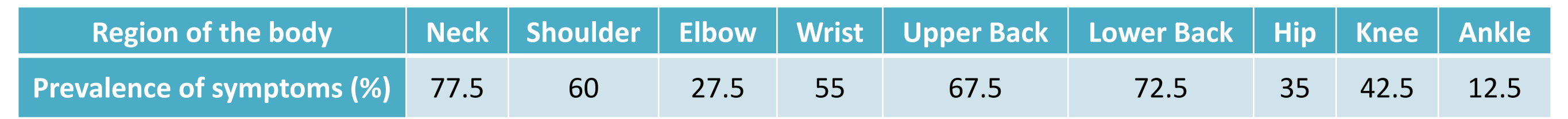

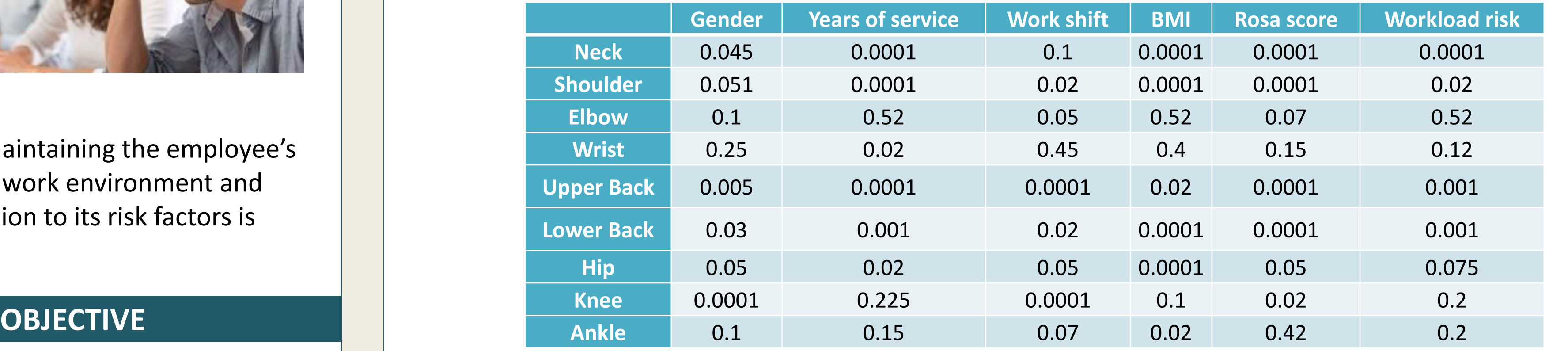

• Cross-sectional study by conducting surveys of all employees (25 women and 15 men) of a call center at

![](_page_0_Picture_0.jpeg)

# **Risk factors for musculoskeletal disorders among employees of a call center in Iran and its relation to workload** Chiman Saeidi and Solmaz Forutan\*

• Standard Nordic Musculoskeletal Questionnaire (NMQ) used to study prevalence of musculoskeletal symptoms • NASA Task Load Index (NASA-TLX), a subjective and multidimensional tool, used to asses employees' workload • Rapid Office Strain Assessment (ROSA) used for evaluating the ergonomic risk factors at the workspaces

- Sanandaj, Iran, in 2014
- 
- 
- 
- SPSS version 16 used for analyzing data.

#### Age average was 34±7, average years of service was 8±3

- 
- 
- 

# **METHODS**

# **RESULTS**

# **CONCLUSIONS**

• High prevalence of musculoskeletal disorders seen among employees of the call center especially in lower back and

• Improper workplace lacking work standards (high ROSA scores) • Higher ROSA score: higher MSDs risk • Higher BMI : higher MSDs risk • Women were more likely than men to develop MSDs (men-oriented workplace

- neck
- 
- 
- 
- design)
- exposure

• The risk of MSDs increased with age and years of experience: effect of cumulative

#### Suggestions:

• Improving workplace to provide convenience for employees

• Educational workshops on ergonomics for employees with special focus on sitting

- 
- posture
- 

• Utilizing interventional strategies for reducing workload

# **KEY REFERENCES**

• L. Straker, et al. *Ergonomics* **47.2** (2004): 166-188. • I. Kuorinka, et al. *Applied ergonomics* **18.3** (1987):

• S. Hart and L. Staveland. *Advances in psychology* **52**

![](_page_0_Picture_66.jpeg)

- 233-237.
- (1988): 139-183.

• Evaluation of the risk factors of musculoskeletal disorders (MSDs) and its relation to employees' workload at a call center in Iran

## **Prevalence of musculoskeletal symptoms at nine regions of the body**

![](_page_0_Picture_649.jpeg)

![](_page_0_Figure_23.jpeg)

## **Relationship between the prevalence of musculoskeletal disorders with multiple factors based on extracted p-value**

## **Rating of NASA-TLX six subscale for workload assessment**

• Analysis of Variance (ANOVA) used to study the relation of different factors, namely, years of service, work

- shift, and BMI with average work load
- 
- 
- 

• Meaningful relation (p-value < 0.05) between workloads of people with their BMI and years of experience • No meaningful relation between workloads of people at different work shifts.

• t-test used to compare the workload difference between men and women: no meaningful relation

\*Solmaz Forutan, DDS Researcher Department of Pediatric Dentistry, College of Dentistry University of Illinois at Chicago, Chicago, IL, USA sforut2@uic.edu, s.forutan@gmail.com

![](_page_0_Picture_54.jpeg)